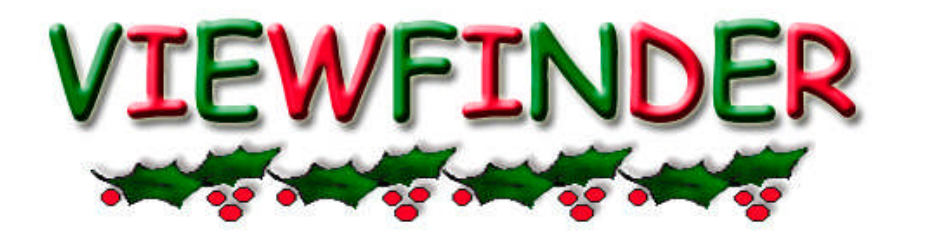

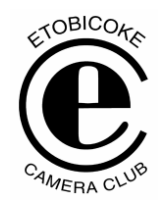

Vol. 45 No. 4 December 2005

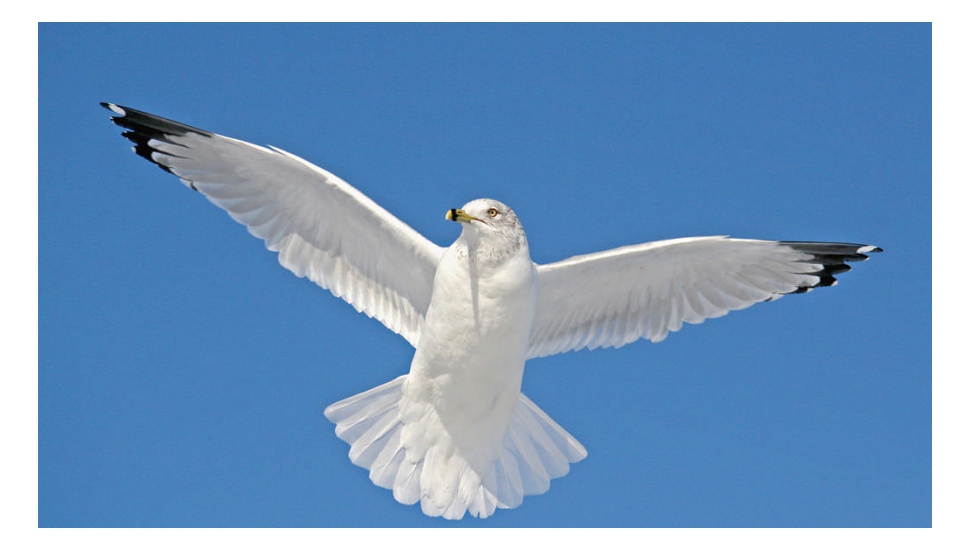

**Image of the Month "RING-BILLED GULL" Kent Wilson**

## **Competition Results: NATURE**

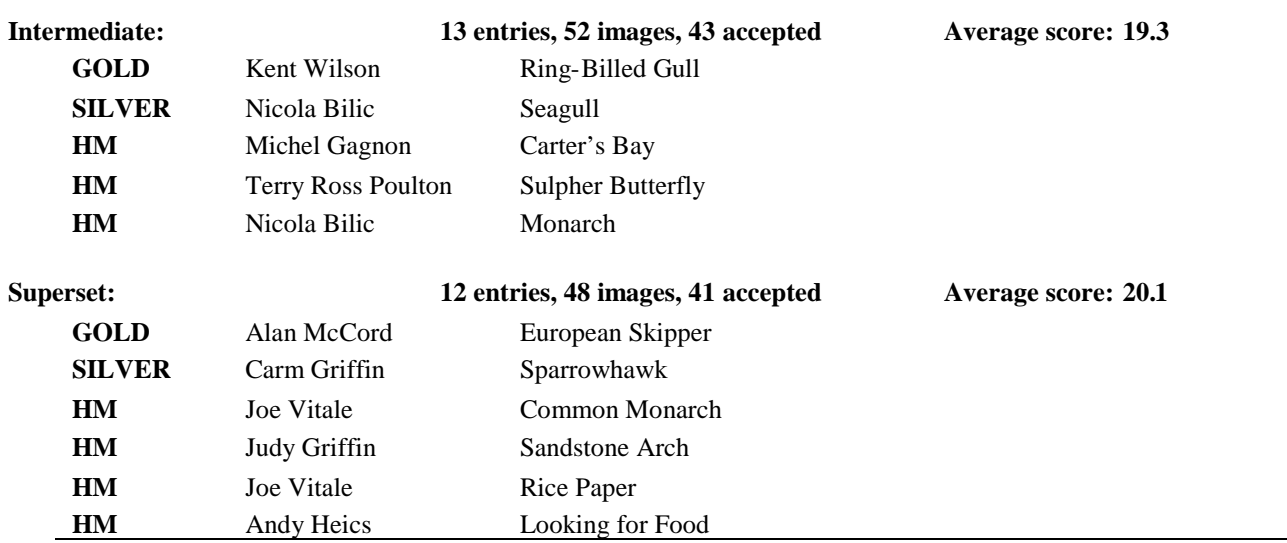

#### **Congratulations to all the Winners**

**Judges:** Nancy Mungall, TGPA Bob Ward, DMCC Carolyn King

## **EDITORS NOTE:**

I put out a call for feedback and information for this Viewfinder and was swamped with your input. Wow, many thanks. I included most of the feedback, even when I had more than one comment on a presentation since I found it interesting to see the different aspects that each contributor picked up on.

Thanks again to all the contributors, I have even saved some for the next issue of Viewfinder.

The November program seems to have been particularly exciting as **Doug Powell's** comments attest.

"My interest in being actively involved in photography has left much to be desired for some time now. After seeing the shows put on by Mark, Hilarie & Philip, the juices have been stirred."

Sorry I missed it all, but your feedback certainly put me into the picture.

*My best wishes to everyone for a happy holiday season.*

## **MEMBER SHOW:**

## **NATURE PROVIDES THE JOY OF RURAL LIFE**

By Mark Bargent

#### **Comments by Brian Miller**

Mark's show was a collection of seasonal nature studies taken near Shelburne Ontario during the summer and winter over the last few years. Many were taken quickly while walking the woods.

- beautiful lighting, colours, and composition
- zoological images, like insects, taken with a Nikon N80 with a 28-105 mm lens stuck on top of an extension tube to get long-lens perspective (at 105 mm) with a macro-type view: good for giving yourself space from small, skittish subjects like bugs

#### **Comments by Doug Powell**

The presentation by Mark Bargent held everyone's complete attention, the tranquility of country living was amply demonstrated by the images Mark presented & with the accompanying background music no narration was needed.

Nice going Mark.

## **PRINT COMPETITION:**

The Competition Directors apologize that Intermediate and Superset were not judged separately as was indicated in the new Rules of Competition. The good news is that the Competition Directors agreed to review the judges scoring and comments and have been able to award ribbons to both Intermediate and Superset divisions. The Superset ribbons have already been handed out and the Intermediate ribbons will be handed at in the New Year.

#### **Results for Intermediate Division:**

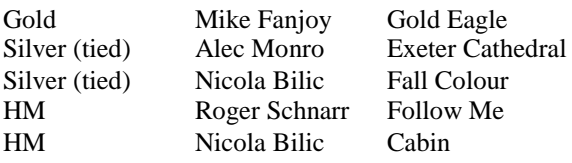

**Results for Superset Division:**

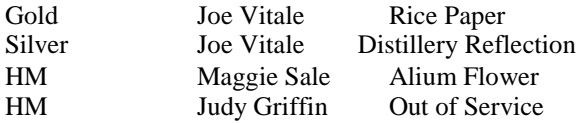

#### **Congratulations to the Winners**

#### **Judges**:

June & Tom Yates- TFF & Vince Sheridan - DMCC

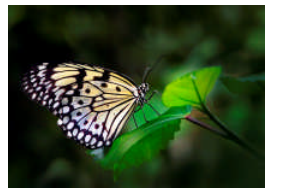

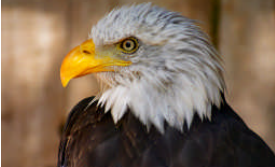

Rice Paper Gold Eagle

Joe Vitale Mike Fanjoy

## **PRESENTATION:**

## **NATURE PHOTOGRAPHY – WHAT DO JUDGES LOOK FOR** By Hilarie McNeil-Smith

#### **Comments by Brian Miller**

- She discussed digital slide show software, gave examples
- emphasis on Microsoft MovieMaker application, originally designed for display of video images, can be used for display of still images
	- MovieMaker apparently is included with the Windows XP O/S

- tutorials and support are available, not from Microsoft, but from a retired grandfather with whom Hilarie has been in extensive contact, called Papa John. See the website:

<http://www.papajohn.org/>

- The download and installation of the "Creativity Pack" can increase MovieMaker capabilities. Her "Basquale" show used this approach. To get the Creativity Pack see the website: [http://www.microsoft.com/windowsxp/do](http://www.microsoft.com/windowsxp/downloads/powertoys/mmcreate.mspx) [wnloads/powertoys/mmcreate.mspx](http://www.microsoft.com/windowsxp/downloads/powertoys/mmcreate.mspx)
- Hilarie currently uses "Pro Show Gold" which costs about \$70 US
- She has also used "Photo Story" which is free software

#### **Comments by Judy Griffin**

Hilarie McNeil-Smith is a most creative and talented photographer. She said that "the sky's the limit" for her photography and using her image-editing software she certainly opened our eyes to the possibilities of digital photography.

Her presentation was a collection of short shows on various themes, many with digital manipulation that echoed her programme - **The Sky's the Limit** in that there was a dreamlike quality and fantasy in many of her images.

Some of the highlights were as follows:

- ANNE is the story of Anne of Green Gables. It was a combination of romantic digital illustration & vintage charm shot at Westfield Heritage Village. The show relates Anne's story up to her wedding day,
- BASCULE was a fast paced show made with twenty-seven iterations of one flower and set to music from Cirque de Soleil,
- SANZA a sequel to her Bascule show. The entire show is images of one flower, some altered in Photoshop and presented to give the illusion of motion, with music again from Cirque de Soleil,
- FRIDAY THE  $13^{TH}$  features the motorcyclists gathering in Port Dover for their traditional event every Friday the  $13<sup>th</sup>$ . It included shots of the arrival parade of motorcycles, close-up shots, some of the characters and their outfits, and the rainy day,
- IF IT'S ALRIGHT WITH YOU Hilary's images from a stormy outing lead to this

melancholy show of stormy skies, rainy vistas, and singing sands,

 LEAVES - regular and macro shots of leaves taken at various locations including the Montreal Botanical Gardens, Riverwood Forest, and Alan Gardens were set to the music "Green" from Greensleeves.

Hilarie finished her presentation with CLOSE TO HOME which featured snowy scenes and images of swans, taken along the lakeshore from Toronto to Burlington.

Hilarie also gave some information about the software she uses to create her shows, and provided instruction in her digital techniques including layers, Photoshop brushes, textures, and free-hand painting.

As well she brought a number of her beautiful prints which were on display at the back of the hall.

It was an exciting evening, both educational and highly entertaining.

## **SEMINAR:**

# **CAUGHT IN ACTION**

By Philip Sun

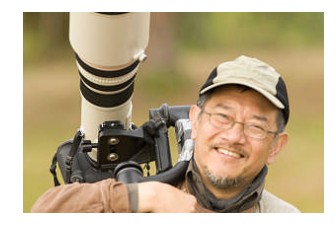

#### **Comments by Brian Miller**

Philip presented techniques for action photography, such as:

- set motor drive to C (Continuous) not S (Single)
- use Continuous (C) tracking for Auto Focus
- use shutter priority not aperture priority, or manual exposure
- $\bullet$  keep subject 1/3 from frame edge to give the subject the opportunity to move around
- try to pre-focus if you can anticipate the movement of the subject
- decide if you wish to freeze action during panning (use speeds from1/500 to 1/1000) or blur action during panning (use speeds from 1/30 to 1/60)
- can pan with or without tripod
- if panning with a tripod, you need a tripod with a panning handle
- if panning without a tripod, you need good balance so you don't fall over
- pan using your hip, but don't pan using your shoulder
- most difficult photographic activity is to pan and zoom simultaneously
- a 2 or 3 stop Neutral Density filter is useful for allowing you to pan at slow shutter speeds

He suggests trying digital because you can (1) change ISO sensitivity setting depending on lighting; and (2) get quick feedback and see if the images are any good.

It is difficult to duplicate some images, as effects may vary with conditions. Try to avoid the use of flash and go with natural light.

Philip gets about 3 keepers out of 100.

Philip presented some **Photoshop** examples, such as an image of a couple who are ballroom dancing, which was taken in a crowd under unbalanced lighting, so that there were distracting details behind this couple, and the ballroom background around the couple was too yellow.

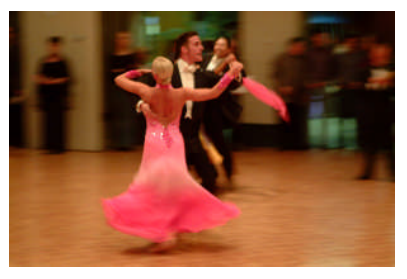

The solution was to use the Lasso selection tool to do multiple selections to include all of the couple. Now the couple is selected. Inverse this selection of this couple so that the ballroom background is selected, and this couple is de-selected.

 De-saturate the ballroom background so that it is Black & White in appearance. Blur this background. Use your "Selective Color" tool to modify/fix the colour cast of the selection of the couple. The final image is greatly improved.

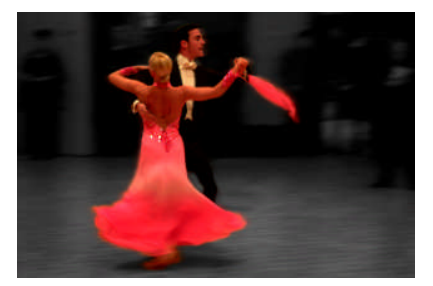

#### **Comments by Alan McCord**

Philip's show was very informative. He has shown me that many of my images, previously relegated to mediocre, I can massage in Photoshop to wondrous results. I've already started mucking about!

#### **Comments by Carm Griffin**

Philip caught our attention immediately with his short show titled "Caught in Action" which included fastaction images of birds in flight & nesting in Florida, Alaska, Quebec, & Bosque, New Mexico; kayaking, Highland Games in Fergus; speed skating; equestrian competitions, PowWow dancing; rodeo activities, such as quarter horse racing; chuck wagon racing; bronco busting, steer riding; and bicycle and auto racing; and also slow-paced modern dance and RCMP ride.

The dynamic, fast-paced show gave us a great variety of images, some natural, others manipulated in PhotoShop - but all excellently sequenced with cuts and dissolves to give us an exciting start to the night.

Philip proceeded to provide tips to his success with action images and with things which move, and reinforced them with show images.

- use shutter priority, and adjust the shutter speed to capture the subject creatively or statically,
- evaluate the subject if it is fast moving, near you, and moving across your field of vision, you should use a higher shutter speed. But if it is farther away from you, is slow moving, and moving toward you, you can use a slower shutter speed.
- high shutter speeds  $\geq 1/500$  second freezes motion, but can look too static.

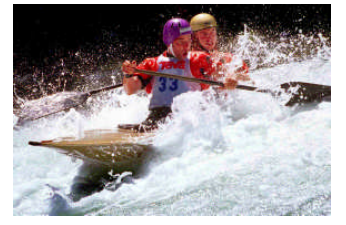

 slower shutter speeds- you need to check for a point of sharpness, but either let the subject move (dance) or pan with the subject (cycling),

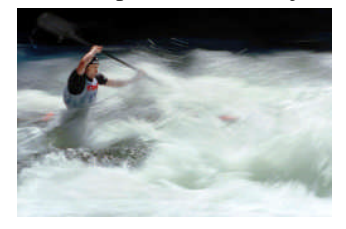

#### **VIEWFINDER**

- for birds, use  $\geq 1/750$  sec to freeze the bird; it's OK to leave the wing tips un-sharp to show motion.
- use a motor drive, set the camera to continuous shooting (check your manual for instructions), and to continuous autofocus.
- leave space in front of the subject for it to travel.
- panning:
	- use a pan-type head and tripod. Ball & socket heads don't enable 2-hand operation if you want to pan or pan & zoom,
	- panning cycle races use 1/30 second. Slower than this isn't as successful,
	- foot placement is critical so you don't turn & lose balance,
	- rotate from the hip, holding shoulders  $\&$ camera steady,
- zooming:
	- doesn't matter whether you zoom in or out,
	- do small zooms, and in the range of only 20- 30 mm,
- average panning/zooming success rate is 3%,

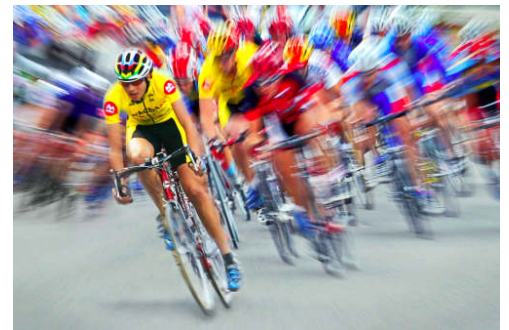

- use Polarizer or Neutral Density (ND) filters to get you slower shutter speeds - the polarizer reduces light 1-½ to 2 stops, a ND2 reduces 2 stops, ND3 reduces 3 stops,
- use natural light for ballet and similar imagesnot flash, because flash will stop the motion, cast shadows, etc., instead of allowing you to capture the natural flow of the dancers,
- most difficult shots for Philip are Pow Wow shots because he's not familiar with the dances, and generally you're in position where can't adequately crop the subject/exclude the background people,
- digital vs. film: mainly ISO adjustment and instant review of images.

For the 3rd part of his seminar, Philip demonstrated how he "created" several of the show's action images

in PhotoShop from the absence-of-motion images he'd originally shot.

Philip's seminar and instruction inspired us to go and try the pan/zoom techniques, utilize the tips he gave us, to go and shoot various action subjects and to experiment with our photo-editing software to create our own successful action images.

#### **Comments by William Harrison**

Philip Sun's program was probably the best and most educational digital show I have ever had the pleasure of attending. I believe I am echoing the feeling of everyone that attended. The images and his manipulation of them by Photoshop was entertaining , informative and a downright pleasure to watch. Each step that he led us through was put in simple terms we could easily follow-and retain.

5 STAR all around.

## **NEW MEMBERS NIGHT**

Our New Member's Night was held at my home on Nov 30 and it was a great success. Seven members attended including Elio Pighin, Cynthia Moore, Catherine Guillaume Chow, Rita Halporn, Ted Graham, Brian Miller and Kent Wilson. It was a great opportunity for new members to meet one another. It also gave them an opportunity to learn about our club.

Judy and Carm Griffin and Mark Bargent provided an in-depth coverage of a wide range of topics including the elements of composition and what the judges look for in competition. As well, Judy clarified the rules of competition in all of the categories. Carm also demonstrated the mounting of slides and prints and discussed cropping.

We are indebted to Judy, Carm & Mark for lending their expertise to evenings such as this.

It was a jam-packed evening of information!!

*Evelyn Sanders, Membership*

## **JAN 2006 SCHEDULE OF MEETINGS**

- *9 Salon:* **NATURE** *Member's Show - Colours of the Arctic -* Corinne Deverell
- *16 Presentation:* **Scotland: The Borders & Beyond -** Don Dawson, ECC
- *21 Outing:* Location TBA
- *23 Seminar:* **Digital Demonstration Workshop**
- *30 Judging:* **ARCHITECTURE & SPECIAL COMPETITION - Close-ups**

## **JUDGING - NATURE - Dec 5**

#### **Comments by Mike Fanjoy**

At the nature judging there was repeatedly comments from the judges that many of the digital images where "soft" and they were scored down because of it. After talking to some of the makers who's images were deemed soft, the fault seems to be that they did not sharpen their images before submitting them.

#### **Here is a tip about sharpening your image for submitting:**

Digital images inherently have a slight softness to them due to the conversion to digital (whether by scanning or a digital camera). In addition, the process of resizing your images and the fact that they are projected onto a large screen also add to the softness. To maximize the sharpness of a digitally submitted image, be sure to sharpen it (known as output sharpening) before saving your final image for submission.

- Step 1 Make all your adjustments and corrections to your image.
- Step 2 Save this image as your master file (I recommend tiff or psd format - **NOT** jpg).
- Step 3 Resize your image for judging (must be within 1024 pixels x 768 pixels).
- Step 4 Once resized, use the unsharp mask to increase the sharpness of your resized image. There is no hard/fast rule, try using a radius of about 0.4 - 0.8 and then adjust the amount slider until it looks good on your screen. Be careful not to over-sharpen or your image will look "blocked up" and overly contrasty.
- Step 5 Save your image **AS A COPY** (do not over-write your master file) in jpg format.

Output sharpening should be the very last thing you do before you save your image.

Below is a link to an article about digital projection of images that may also be useful:

[http://shutterbug.com/techniques/digital\\_darkroom/1](http://shutterbug.com/techniques/digital_darkroom/1105digitalslide/) [105digitalslide/](http://shutterbug.com/techniques/digital_darkroom/1105digitalslide/)

## **TRIOS COMPETITION**

Trios is always fun and this year was no exception.

Congratulations to the winners:

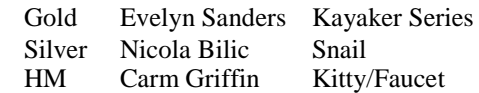

## **OTHER NEWS / WEB SITES / TIPS**

1. **CAPA Results** – Carm Griffin

In the Nature competition, ECC tied for  $4<sup>th</sup>$ , and guess what - we stood  $1<sup>st</sup>$  in Pictorial, 2 points ahead of the next club. Congratulations to everyone who contributed to these great results and special congratulations to Alan McCord, Judy Griffin, & Maggie Sale each of whom won an honour award.

- 2. **ECC Program 2005/2006**. Just a note to remind you that information on Member Shows can be found in the program on our web site (there are 6 scheduled this year). The printed brochure went to press before we had that info.
- 3. **Outings** Rod Lord has suggested we start an archive of images taken during our club outings. Please send 2 -3 images with **Subject: Outing Images** to [Rod.Lord@L-3Com.com](mailto:Rod.Lord@L-3Com.com) . Include some people shots if you have any.

## **Editor's Choice:**

#### **Submission from Laurette Francour:**

"Yesterday as I was driving down the street I had to park the car and snap a few shots as this sky was so beautiful."

*Editor:* Another great example of **"Be there and** *have a camera***".** Thanks Laurette.

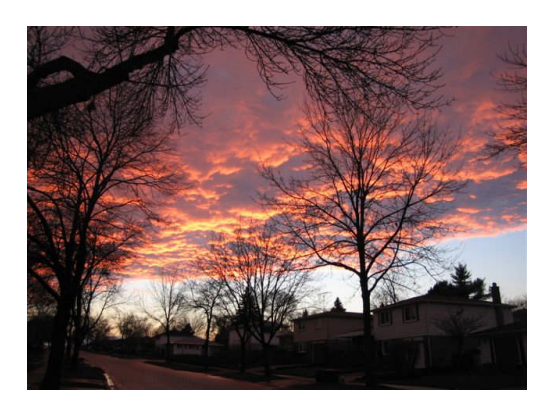